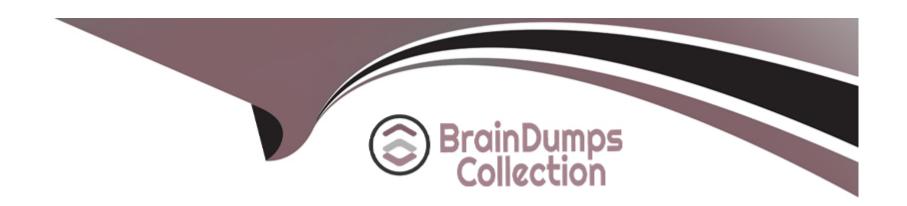

# Free Questions for PDI by braindumpscollection

Shared by Gamble on 05-09-2022

For More Free Questions and Preparation Resources

**Check the Links on Last Page** 

#### **Question Type:** MultipleChoice

A developer needs to create a custom Interface in Apex.

Which three considerations must the developer keep in mind while developing the Apex Interface'

Choose 3 answers

### **Options:**

- A) The Apex class must be declared using the interface keyword.
- B) A method implementation can be defined within the Apex Interface.
- C) The Apex interface class access modifier can be set to Private, Public, or Global.
- D) A method defined In an Apex Interface cannot have an access modifier.
- E) New methods can be added to a public interface within a released package.

#### **Answer:**

A, B, D

#### **Question Type:** MultipleChoice

A primaryid\_c custom field exists on the candidate\_c custom object. The filed is used to store each candidate's id number and is marked as Unique in the schema definition.

As part of a data enrichment process. Universal Containers has a CSV file that contains updated data for all candidates in the system, f he file contains each Candidate's primary id as a data point. Universal Containers wants to upload this information into Salesforce, while ensuring all data rows are correctly mapped to a candidate in the system.

Which technique should the developer implement to streamline the data upload?

#### **Options:**

- A) Create a Process Builder on the Candidate c object to map the records.
- B) Create a before Insert trigger to correctly map the records.
- C) A Update the primaryid\_c field definition to mark it as an External Id
- D) Upload the CSV into a custom object related to Candidate\_c.

#### **Answer:**

С

### **Question Type:** MultipleChoice

```
How many accounts will be inserted by the following block ofcode? for(Integer i = 0; i & amp;lt;
500; i++) { Account a = new Account(Name='New Account ' + i); insert a; }
0
87. Boolean odk;
Integer x;
if(abok=false;integer=x;){
X=1;
}elseif(abok=true;integer=x;){
X=2;
}elseif(abok!=null;integer=x;){
X=3;
```

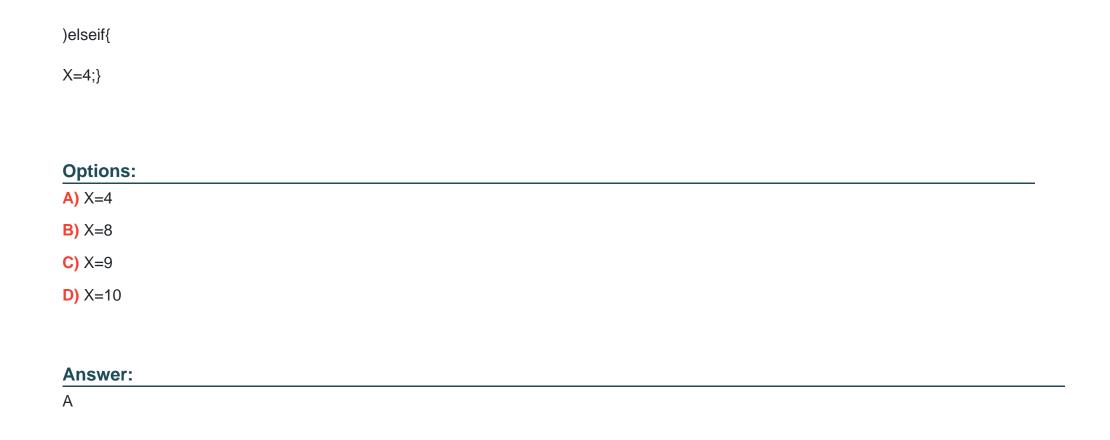

**Question Type:** MultipleChoice

Given the following block code: try{ List & amp;lt; Accounts & amp;gt; retrieved Records = [SELECT Id FROM Account WHERE Website = null]; }catch(Exception e){ //manage exception logic } What should a developer do to ensure the code execution is disrupted if the

retrievedRecordslist remains empty after the SOQL query?

#### **Options:**

- A) Check the state of the retrieveRecords variable and throw a custom exception if the variable is empty.
- B) Check the state of the retrievedRecords variable and use System.assert(false) if the variable is empty
- C) Check the state of the retrievedRecords variable and access the first element of the list if the variable is empty.
- D) Replace the retrievedRecords variable declaration from from to a single Account.

#### **Answer:**

В

# **Question 5**

### **Question Type:** MultipleChoice

Given the following trigger implementation:

trigger leadTrigger on Lead (before update){

final ID BUSINESS\_RECORDTYPEID = '012500000009Qad';

```
for(Lead thisLead: Trigger.new){
if(thisLead.Company != null && thisLead.RecordTypeId != BUSINESS_RECORDTYPEID){
thisLead.RecordTypeId = BUSINESS_RECORDTYPEID;
}
}
```

The developer receives deployment errors every time a deployment is attempted from Sandbox to Production.

What should the developer do to ensure a successful deployment?

### **Options:**

- A) Ensure BUSINESS\_RECORDTYPEID is retrieved using Schema.Describe calls.
- B) Ensure a record type with an ID of BUSINESS\_RECORDTYPEID exists on Production prior to deployment.
- C) Ensure BUSINESS\_RECORDTYPEID is pushed as part of the deployment components.
- D) Ensure the deployment is validated by a System Admin user on Production.

#### **Answer:**

В

### **Question Type:** MultipleChoice

A developer is tasked to perform a security review of the ContactSearch Apex class that exists in the system. Whithin the class, the developer identifies the following method as a security threat: List<Contact&amp;gt; performSearch(String lastName){ return Database.query('Select Id, FirstName, LastName FROM Contact WHERE LastName Like %'+lastName+'%); } What are two ways the developer can update the method to prevent a SOQL injection attack? Choose 2 answers

### **Options:**

- A) Use variable binding and replace the dynamic query with a static SOQL.
- B) Use the escapeSingleQuote method to sanitize the parameter before its use.
- C) Use a regular expression on the parameter to remove special characters.
- D) Use the @Readonly annotation and the with sharing keyword on the class.

#### **Answer:**

A, B

#### **Question Type:** MultipleChoice

A developer must modify the following code snippet to prevent the number of SOQL queries issued from exceeding the platform governor limit. public class without sharing OpportunityService( public static List<OpportunityLineItem&amp;gt; getOpportunityProducts(Set&amp;lt;Id&amp;gt; opportunityIds){ List&amp;lt;OpportunitylineItem&amp;gt; oppLineItems = new List&amp;lt;OpportunityLineItem&amp;gt;(); for(Id thisOppId : opportunityIds){ oppLineItems.addAll([Select Id FROM OpportunityLineItems WHERE OpportunityId = :thisOppId)]; } return oppLineItems; } }

The above method might be called during a trigger execution via a Lightning component. Which technique should be implemented to avoid reaching the governor limit?

### **Options:**

- A) Use the System.Limits.getQueries() method to ensure the number of queries is less than 100.
- B) Use the System.Limits.getlimitQueries() method to ensure the number of queries is less than 100.
- C) Refector the code above to perform the SOQL query only if the Set of opportunityIds contains less 100 lds.
- D) Refactor the code above to perform only one SOQL query, filtering by the Set of opportunitylds.

#### **Answer:**

D

### **Question Type:** MultipleChoice

How many accounts will be inserted by the following block ofcode? for(Integer i = 0; i & amp; lt; 500; i++) { Account a = new Account(Name='New Account ' + i); insert a; }

### **Options:**

- **A)** 150
- **B)** 0
- **C)** 500
- **D)** 100

#### **Answer:**

В

# **Question 9**

### **Question Type:** MultipleChoice

What are three capabilities of the <ltng: require&amp;gt; tag when loading JavaScript resources in Aura components?

Choose 3 answers

### **Options:**

- A) Loading files from Documents
- B) One-time loading for duplicate scripts
- C) Specifying loading order
- D) Loading scripts In parallel
- E) Loading externally hosted scripts

#### **Answer:**

B, C, D

# **To Get Premium Files for PDI Visit**

https://www.p2pexams.com/products/pdi

# **For More Free Questions Visit**

https://www.p2pexams.com/salesforce/pdf/pdi

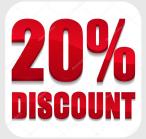